# HP Network Automation Software

For the Windows®, Linux, and Solaris operating systems Software Version: 9.22

Support Matrix

Document Release Date: December 2013 Software Release Date: May 2013

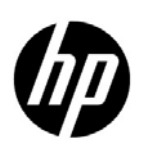

## Legal Notices

### **Warranty**

The only warranties for HP products and services are set forth in the express warranty statements accompanying such products and services. Nothing herein should be construed as constituting an additional warranty. HP shall not be liable for technical or editorial errors or omissions contained herein.

The information contained herein is subject to change without notice.

### Restricted Rights Legend

Confidential computer software. Valid license from HP required for possession, use or copying. Consistent with FAR 12.211 and 12.212, Commercial Computer Software, Computer Software Documentation, and Technical Data for Commercial Items are licensed to the U.S. Government under vendor's standard commercial license.

### Copyright Notices

© Copyright 2001–2013 Hewlett-Packard Development Company, L.P.

### Trademark Notices

Adobe® is a trademark of Adobe Systems Incorporated.

AMD is a trademark of Advanced Micro Devices, Inc.

Intel and Intel Itanium are trademarks of Intel Corporation in the U.S. and other countries.

Microsoft® and Windows® are U.S. registered trademarks of Microsoft Corporation.

Oracle and Java are registered trademarks of Oracle and/or its affiliates.

UNIX® is a registered trademark of The Open Group.

### Oracle Technology — Notice of Restricted Rights

Programs delivered subject to the DOD FAR Supplement are 'commercial computer software' and use, duplication, and disclosure of the programs, including documentation, shall be subject to the licensing restrictions set forth in the applicable Oracle license agreement. Otherwise, programs delivered subject to the Federal Acquisition Regulations are 'restricted computer software' and use, duplication, and disclosure of the programs, including documentation, shall be subject to the restrictions in FAR 52.227-19, Commercial Computer Software-Restricted Rights (June 1987). Oracle America, Inc., 500 Oracle Parkway, Redwood City, CA 94065.

For the full Oracle license text, after product installation see the \$NA\_HOME/server/license directory (or the %NA\_HOME%\server\license directory on Windows systems) on the NA application server.

#### **Acknowledgements**

This product includes software developed by the Apache Software Foundation. (http://www.apache.org)

Parts of this software Copyright © 2003-2008 Enterprise Distributed Technologies Ltd. All Rights Reserved. (http://www.enterprisedt.com)

## <span id="page-2-0"></span>Documentation Updates

This guide's title page contains the following identifying information:

- Software Version number, which indicates the software version.
- Document Release Date, which changes each time the document is updated.
- Software Release Date, which indicates the release date of this version of the software.

To check for recent updates, or to verify that you are using the most recent edition of a document, go to:

#### **http://h20230.www2.hp.com/selfsolve/manuals**

This site requires that you register for an HP Passport and sign-in. To register for an HP Passport ID, go to:

#### **http://h20229.www2.hp.com/passport-registration.html**

Or click the **New users - please register** link on the HP Passport login page.

You will also receive updated or new editions if you subscribe to the appropriate product support service. Contact your HP sales representative for details.

## Support

You can visit the HP Software Support Online web site at:

### **http://www.hp.com/go/hpsoftwaresupport**

This web site provides contact information and details about the products, services, and support that HP Software offers.

HP Software Support Online provides customer self-solve capabilities. It provides a fast and efficient way to access interactive technical support tools needed to manage your business. As a valued support customer, you can benefit by using the HP Software Support web site to:

- Search for knowledge documents of interest
- Submit and track support cases and enhancement requests
- Download software patches
- Manage support contracts
- Look up HP support contacts
- Review information about available services
- Enter into discussions with other software customers
- Research and register for software training

Most of the support areas require that you register as an HP Passport user and sign in. Many also require a support contract.

To find more information about access levels, go to:

### **http://h20230.www2.hp.com/new\_access\_levels.jsp**

To register for an HP Passport ID, go to:

### **http://h20229.www2.hp.com/passport-registration.html**

# HP Network Automation Support Matrix

This document provides an overview of the system requirements and supported platforms for HP Network Automation Software (NA) version 9.22. It contains the following topics:

- • [Hardware and Operating System Requirements on page 6](#page-5-0)
- • [Tuning Settings on page 14](#page-13-0)
- • [Supported Databases on page 15](#page-14-0)
- • [Disaster Recovery on page 19](#page-18-1)
- • [Authentication on page 19](#page-18-0)
- • [Satellite Configuration on page 20](#page-19-0)
- • [Java API on page 20](#page-19-1)
- • [Integration and Coexistence with Other Products on page 21](#page-20-0)
- • [Web Browsers on page 22](#page-21-0)
- • [Internationalization and Localization Support on page 23](#page-22-0)
- • [Additional Applications on page 24](#page-23-0)
- • [HP Network Automation Supported Devices Matrix on page 25](#page-24-0)

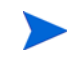

This document is updated as new information becomes available. To check for recent updates, or to verify that you are using the most recent edition of a document, go to:

#### **http://h20230.www2.hp.com/selfsolve/manuals**

For more information, see [Documentation Updates on page 3.](#page-2-0)

## <span id="page-5-0"></span>Hardware and Operating System Requirements

Before installing NA, verify that your NA core server meets the following minimum requirements.

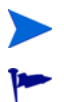

The NA core server must have a static IP address.

If you are using an external database, for the database server hardware and operating system requirements, see the database documentation.

## Supported Hardware

[Table 1](#page-5-1) lists the physical hardware NA supports.

<span id="page-5-1"></span>**Table 1 NA-Supported Hardware**

| <b>Processor</b>                                                             | <b>Supported Operating</b><br><b>System Types</b> | <b>Notes</b>                                                                                                    |
|------------------------------------------------------------------------------|---------------------------------------------------|----------------------------------------------------------------------------------------------------|
| Intel <sup>®</sup> 64-bit (x86-64)<br>AMD 64-bit (AMD64)                     | Windows<br>Linux                                  | Minimum of 2.5 GHz<br>1 physical CPU with 6 cores<br>NA does not support the Intel<br>Itanium <sup>®</sup> processor family.                            |
| Oracle SPARC64 VI or later (M-Series)<br>Oracle SPARC T4 or later (T-Series) | Oracle Solaris                                    | Minimum of 2.5 GHz<br>1 physical CPU with 6 cores<br>For co-resident NA and HP<br>Network Node Manager i Software<br>(NNMi), use an M-Series processor. |

## Supported Virtual Servers

[Table 2](#page-6-0) lists the virtual servers NA supports.

<span id="page-6-0"></span>**Table 2 NA-Supported Virtual Servers**

| <b>Virtual Server</b>                                                                                                    | <b>Supported Operating System</b><br><b>Types</b>                                                                                                    | <b>Notes</b>                                                                                                    |
|----------------------------------------------------------------------------------------------------|----------------------------------------------------------------------------------------------------|----------------------------------------------------------------------------------------------------|
| VMware:<br>ESX Server 3.5<br>ESX 4.0 or later minor version<br>ESXi 4.1 or later minor version<br>ESXi 5.0 or later minor version | Host OS:<br>$\bullet$<br>— Windows<br>$-$ Linux<br>Guest OS: Any of the operating<br>۰<br>systems listed in Table 7,<br><b>NA-Supported Operating Systems</b>      | The virtual environment<br>۰<br>must meet the x86-64 or<br>AMD64 hardware<br>requirements listed in<br>Table 1, NA-Supported<br>Hardware.<br>NA supports live<br>$\bullet$<br>migration of the NA core<br>server using Vmotion. |
| Microsoft <sup>®</sup> Hyper-V R2                                                                                                 | Host OS: Windows Server 2008 R2<br>$\bullet$<br>x64<br>Guest OS: Any of the Windows<br>٠<br>operating systems listed in Table 7,<br>NA-Supported Operating Systems |                                                                                                    |
| Oracle Solaris Zones                                                                                                    | Oracle Solaris                                                                                                    |                                                                                                    |

If you are running NA in a virtual environment, review the follow guidelines:

- Ensure that the NA environment meets the requirements detailed in [Network](#page-11-0)  [Requirements on page 12](#page-11-0).
- Because NA can be network intensive, many virtual machines sharing a virtual switch and network interface card could result in unexpected behavior, including time-outs and failed tasks.
- Each virtual environment is different and could function differently under loads with shared VM guests.
- On a virtual server, it is recommended that the Disk I/O be split. The virtual server must have two arrays:
	- One array for the host operating system
	- One array for the virtual machines
- If you plan to use virtual machines for both the NA core server and the database server, ensure that they are running on different guests. It is recommended to host the database virtual machine on a different array to avoid conflicting I/O on the array. Verify that the database is supported in a virtual environment.
- With ESX and an NA database running on Oracle, the maximum number of active NA cores in a Horizontal Scalability environment is five.
	- With Hyper-V, Solaris Zones, or SQL Server, the maximum number of active NA cores in a Horizontal Scalability environment is two.
	- When configuring NA on virtual machines in a Multimaster Distributed System environment, the maximum number of NA cores is two.
- Some virtual guests time drift, which can be an issue and should be corrected. Synchronizing the guests to an external time source can solve this issue.
- Each NA core server guest system must be configured with a set reservation for the CPU and memory requirements described in [CPU, RAM, Swap Space, and Disk Space](#page-9-0)  [Requirements on page 10](#page-9-0).
	- Configure the set reservation as the minimum requirements for the NA core server guest system.
	- Ensure that the resource pool containing the NA core server guest system has adequate resources to consistently deliver the CPU and memory reservations to the NA core server guest system.

### Performance Issues

To counter performance issues while running NA in a virtual environment, do the following:

- Increase hardware resources on the physical host.
- Ensure that resources are dedicated to the NA core server guest system.
- Decrease the number of guests running simultaneously.
- Add a network interface card dedicated to NA to the virtual server.

After any configuration change to the NA core server guest system, restart all NA services.

A large number of concurrent tasks increases NA resource demand. If performance issues arise, reduce the number of concurrent tasks or provide more resources to the NA virtual server. (This suggestion also applies to physical servers.)

### Troubleshooting and Support

HP Support will endeavor to support NA in a virtual environment, and HP does not require customers to recreate and troubleshoot every product issue in a non-virtual environment. However, HP reserves the right to request that customers diagnose certain issues in a native, certified operating system environment without the virtual image. HP will only make this request when there is strong indication to believe that the virtual environment is a contributing factor to the issue.

### <span id="page-7-0"></span>Maximum Supported Managed Environment

NA 9.20 has been tested at scale for several NA deployment tiers. For each tier, the number of tasks for that tier ran to completion within a 24 hour period for the associated hardware environment described in [CPU, RAM, Swap Space, and Disk Space Requirements on page 10](#page-9-0).

With the exception of Microsoft SQL Server running on a Windows operating system, all tests were run on a RedHat Linux operating system. All tests were run with the NA core servers and database servers in the same physical location, resulting in near zero latency. Large scale tests were run with the NA core servers on both physical and virtual hardware using ESX.

[Table 3](#page-8-0) describes the tested managed environment for each tier.

- The rows in the *Input: Managed Environment* section define the test environment for each tier.
- The rows in the *Output: Deployment Architecture* section define the tested NA deployment architecture for each tier.

• The row in the *Configuration Environment* section points to the configuration requirements for each managed environment size.

To select the appropriate tier for your environment, follow these steps:

- <span id="page-8-2"></span>1 For each row in the *Input: Managed Environment* section of [Table 3,](#page-8-0) determine the current value for your managed environment, and then add an amount that estimates the growth of your network over the next two years.
- 2 For each row in the *Input: Managed Environment* section of [Table 3](#page-8-0), identify the managed environment size (column) that contains the values determined in [step 1.](#page-8-2)
- 3 If the input values point to different managed environment sizes, implement the largest size.

For example, a managed environment with 13K tasks per day fits into the medium environment size.

Up to  $12k$  Up to  $45k$  Up to  $200k$ 

#### <span id="page-8-0"></span>**Table 3 Managed Environment Size**

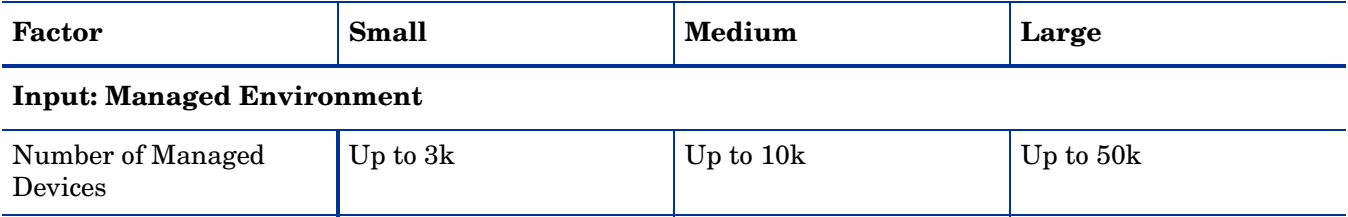

### **Output: Deployment Architecture**

Number of Tasks Per

Day<sup>a</sup>

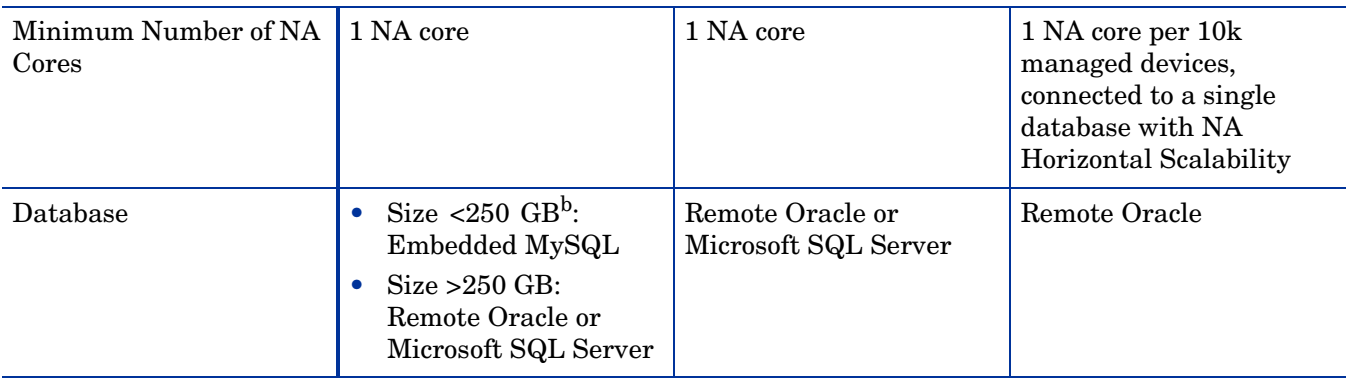

#### **Configuration Environment**

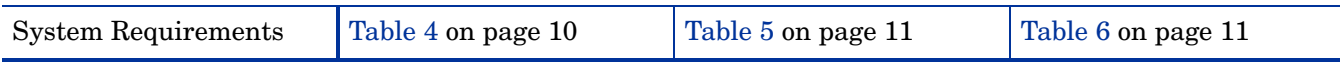

a. This number includes both scheduled tasks and ad hoc tasks resulting from detected configuration changes. Scheduled tasks were distributed to start throughout the day.

<span id="page-8-1"></span>b. For information about predicting database size, see [Approximating Database Size \(MySQL only\) on page 9](#page-8-1).

### Approximating Database Size (MySQL only)

For MySQL, the size of the NA database can be approximated as follows:

2 \* (average device configuration size) \* (number of configuration records)

The average device configuration size must be determined specifically for the managed devices in your network.

The number of configuration records can be estimated by using of the following approaches:

• The average number of device configurations changed every day multiplied by the number of days in the data retention period:

(average device configuration changes per day) \* (days in retention period)

For example, for a network with 3000 devices, five percent of which are updated daily, and a one year retention period, the expected number of configuration records is 54,750. The calculation is as follows:

 $(5\% * 3000) * 365 = 54,750$ 

• The number of devices multiplied by the average number of device configuration changes during the data retention period:

(number of devices) \* (average device configuration changes for the retention period)

For example, for a network with 3000 devices, each of which is updated once every three weeks, and a one year (52 week) retention period, the expected number of configuration records is 52,000. The calculation is as follows:

 $3000 * (52/3) = 52,000$ 

### <span id="page-9-0"></span>CPU, RAM, Swap Space, and Disk Space Requirements

The tables in this section describe the supported hardware environment for each of the tested managed environment tiers defined in [Maximum Supported Managed Environment on](#page-7-0)  [page 8.](#page-7-0)

To determine the system requirements for your environment, see the table associated with the tier you selected in [Table 3.](#page-8-0) This section includes the following information:

- • [Table 4, Small Tier System Configuration Requirements](#page-9-1)
- • [Table 5, Medium Tier System Configuration Requirements](#page-10-0)
- • [Table 6, Large Tier System Configuration Requirements](#page-10-1)

For additional information about sizing and configuring the database server, consult the database manufacturer's documentation.

<span id="page-9-1"></span>**Table 4 Small Tier System Configuration Requirements**

| <b>Server</b>                                                      | <b>CPU</b>                       | <b>Memory</b> | <b>Swap Space</b>          | <b>Disk Space</b>                           |
|--------------------------------------------------------------------|----------------------------------|---------------|----------------------------|---------------------------------------------|
| Separate Application Server                                        | 1 physical CPU with<br>6 cores   | 16 GB RAM     | $16 \text{ GB}^{\text{a}}$ | $40$ GB                                     |
| Separate Database Server<br>(Oracle or SQL Server only)            | 2 physical CPUs with<br>12 cores | 16 GB RAM     | $16 \text{ GB}$            | 512 GB, Fibre<br>Channel hard disk<br>drive |
| Combined Application Server<br>and Database Server<br>(MySQL only) | 1 physical CPU with<br>6 cores   | 32 GB RAM     | $16$ GB                    | 512 GB, Fibre<br>Channel hard disk<br>drive |

a. NA on a Solaris system requires a large amount of swap space because of the way the  $f(x)$  system call works. For example, forking a 24 GB process allocates 24 GB in the swap file, which guarantees space to swap out the new process if necessary. If the 24 GB is not available in swap, the fork() system call fails.

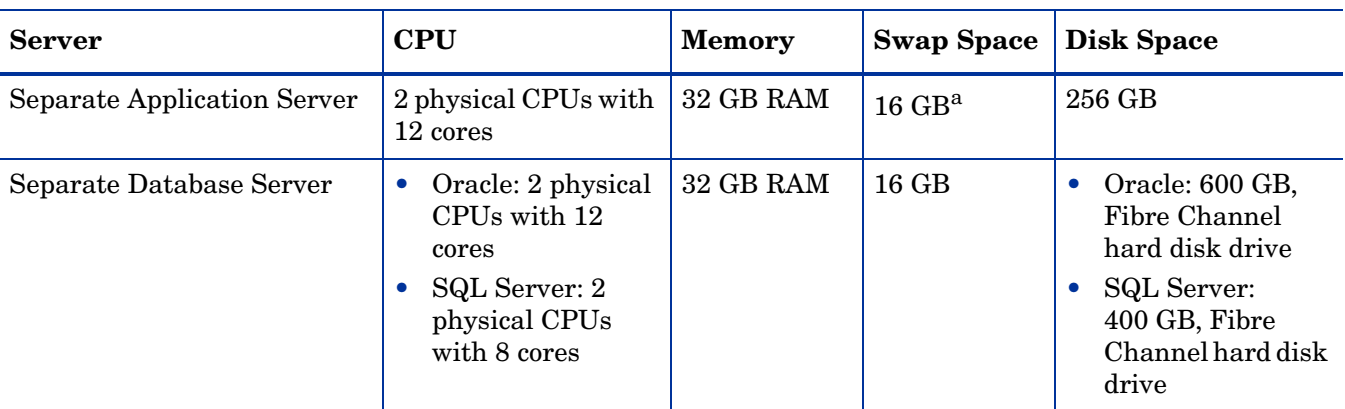

### <span id="page-10-0"></span>**Table 5 Medium Tier System Configuration Requirements**

a. NA on a Solaris system requires a large amount of swap space because of the way the  $fork()$  system call works. For example, forking a 24 GB process allocates 24 GB in the swap file, which guarantees space to swap out the new process if necessary. If the 24 GB is not available in swap, the fork() system call fails.

### <span id="page-10-1"></span>**Table 6 Large Tier System Configuration Requirements**

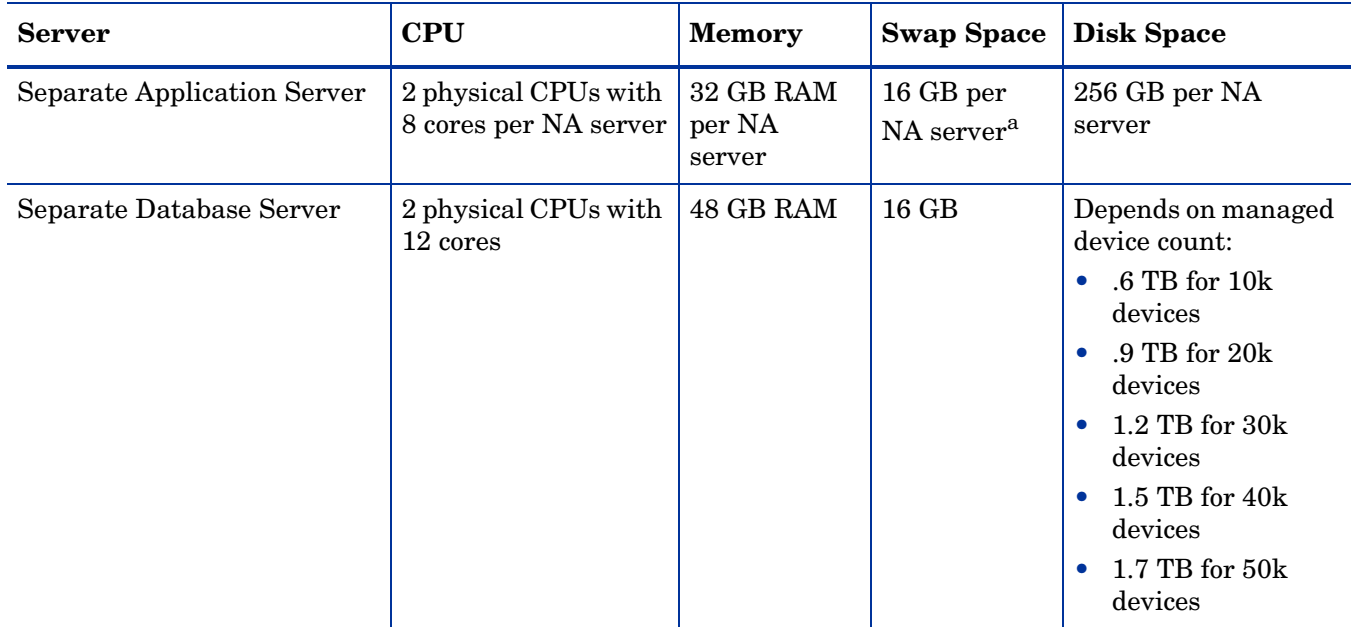

a. NA on a Solaris system requires a large amount of swap space because of the way the fork() system call works. For example, forking a 24 GB process allocates 24 GB in the swap file, which guarantees space to swap out the new process if necessary. If the 24 GB is not available in swap, the  $fork()$  system call fails.

### <span id="page-11-0"></span>Network Requirements

When the NA core server and the NA database server are different systems, the following requirements apply:

- The servers should be in the same data center.
- The connection between the servers should be at least 1 Gb/s Fast Ethernet, full duplex.
- The speed of the network interface cards (NICs) on the NA core server must be at least 1 Gb/s.

### Port Utilization

NA communicates with devices using a combination of protocols and ports. If you use a given protocol, NA requires access to the corresponding port. Specifically, if NA communicates with devices protected by firewalls, these ports must be open, or you must use an alternative means of communication, such as an NA Satellite server. For information about allocating ports, see "Ports" in the *NA Administration Guide*.

## Operating Systems

[Table 7](#page-12-0) lists the supported operating systems for the NA core and the NA satellite.

As of version 9.20, the NA core runs on 64-bit architecture only. For information about upgrading from a 32-bit architecture, see "Upgrading to NA 9.20 from a Different System" or "Upgrading to NA 9.20 on the Same System" in the *NA Installation and Upgrade Guide*.

<span id="page-12-0"></span>**Table 7 NA-Supported Operating Systems**

| <b>Operating System</b>     | <b>NA Core</b><br><b>Supported</b><br><b>Versions</b> | <b>NA</b> Satellite<br><b>Supported</b><br><b>Versions</b> |
|-----------------------------|-------------------------------------------------------|------------------------------------------------------------|
| <b>Windows Server 2008:</b> |                                                       |                                                            |

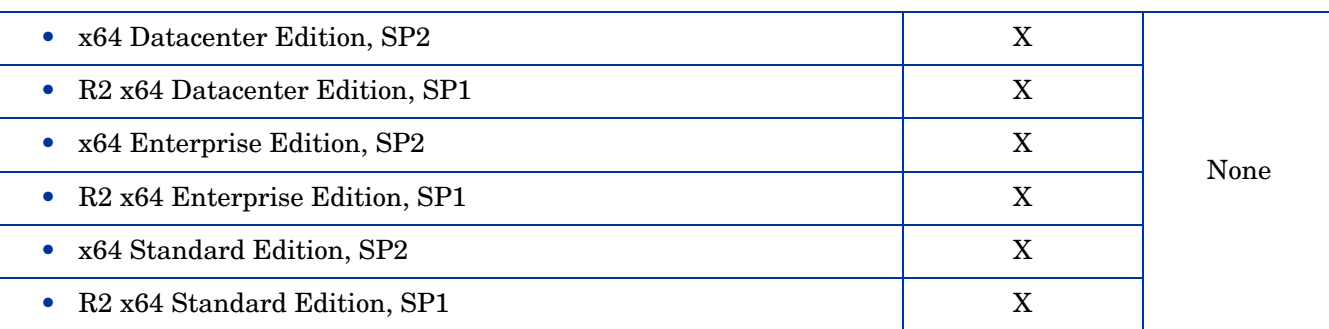

**Note**: RSA device authentication is not yet available on Windows Server 2008. If you run NA on a Windows operating system and require RSA device authentication, you cannot install or upgrade to NA 9.20 at this time.

#### **Linux**:

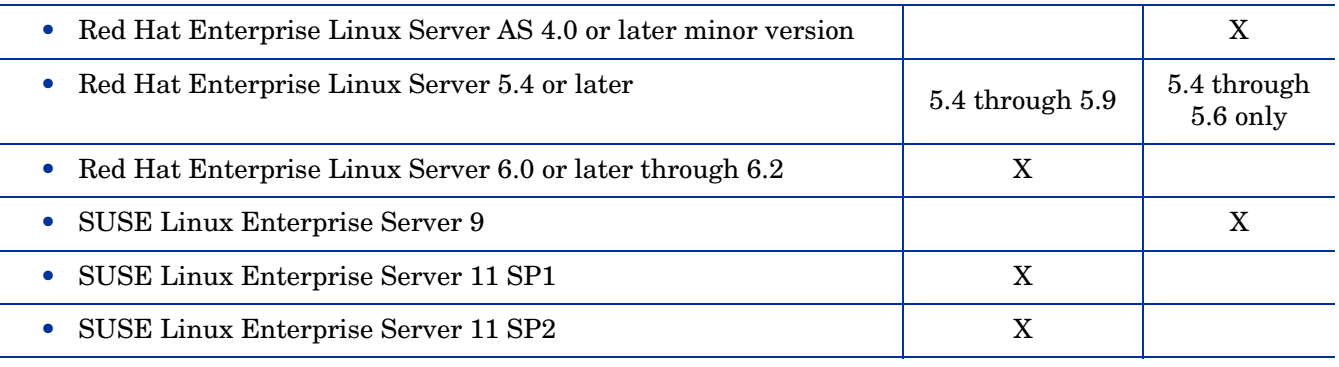

**Tip**: Red Hat does not support direct upgrades from Red Hat Enterprise Linux Server 5.x to 6.0.

**Solaris**:

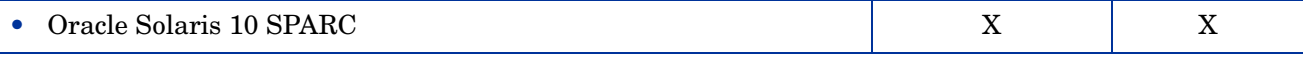

**Note**:

- Before installing NA on a Solaris platform, reconfigure the Syslog server to not listen for remote Syslog messages.
- NA on a Solaris system requires a large amount of swap space because of the way the fork () system call works. For example, forking a 24 GB process allocates 24 GB in the swap file, which guarantees space to swap out the new process if necessary. If the 24 GB is not available in swap, the fork() system call fails.

## <span id="page-13-0"></span>**Tuning Settings**

## Java Virtual Machine Configuration

For all managed environment tiers, the recommended Java virtual machine (JVM) configuration is:

- Initial Java heap size: at least 8 GB (8192)
- Maximum Java heap size: the same value as the initial Java heap size
- Young generation size: one-third of the initial Java heap size

For information about how to configure the NA JVM, see "Configuring the Java Virtual Machine" in the *NA Administration Guide*.

### <span id="page-13-1"></span>Maximum Concurrent Tasks

[Table 8](#page-13-1) lists the recommended configuration for maximum concurrent tasks depending on the managed environment tier.

#### **Table 8 Recommended Setting for Maximum Concurrent Tasks**

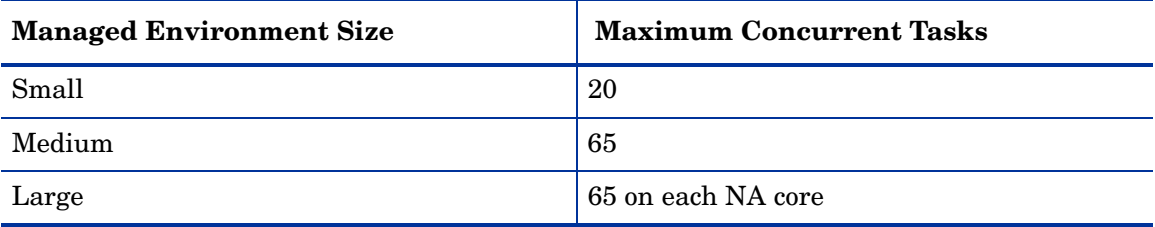

For information about how to configure the maximum concurrent tasks value, see "Tuning the NA Management Engine" in the *NA Administration Guide*.

### MySQL

It is recommended to configure MySQL to use an unlimited number of threads. For more information, see "Configuring MySQL for NA" in the *NA Administration Guide*.

### **Oracle**

It is recommended to configure the maximum number of processes, sessions, and transactions for the Oracle database relative to the maximum number of concurrent tasks for NA. For more information, see "Configuring Oracle for NA" in the *NA Administration Guide*.

### SQL Server

At this time, there is no recommended tuning for Microsoft SQL Server with NA.

## <span id="page-14-0"></span>Supported Databases

See the appropriate section for your environment:

- • [Databases for Standalone NA Core on page 16](#page-15-0)
- • [Databases for Multimaster Distributed System on page 17](#page-16-0)
- • [Databases for Horizontal Scalability on page 18](#page-17-0)

## <span id="page-15-0"></span>Databases for Standalone NA Core

The NA database can be installed on any supported platform. [Table 9](#page-15-1) describes the supported databases for a standalone NA Core environment.

<span id="page-15-1"></span>**Table 9 Standalone NA Core - Supported Databases**

| <b>Database Version</b>                                                                                                    | <b>Supported NA Versions</b> | <b>Notes</b>                                                                                                    |  |
|----------------------------------------------------------------------------------------------------|------------------------------|----------------------------------------------------------------------------------------------------|--|
| Oracle 10g R2 (10.2.0.2, 10.2.0.4, or 10.2.0.5)<br><b>Standard or Enterprise Edition</b>                                     | 9.2x                         | 64-bit Oracle is supported.                                                                                                    |  |
| Oracle 11g R1 (11.1.0.7) Standard or<br><b>Enterprise Edition</b>                                                            | 9.2x                         |                                                                                                    |  |
| Oracle 11g R2 (11.2.0.1 or 11.2.0.2) Standard<br>or Enterprise Edition                                                       | 9.20 through 9.21            |                                                                                                    |  |
| Oracle 11g R2 (11.2.0.3 or 11.2.0.4) Standard<br>or Enterprise Edition                                                       | 9.20.01 or later             |                                                                                                    |  |
| Oracle Real Application Clusters (RAC) on<br>Oracle 11g R2 (11.2.0.1, 11.2.0.2, 11.2.0.3, or<br>11.2.0.4) Enterprise Edition | 9.2x                         |                                                                                                    |  |
| Microsoft SQL Server 2005 Standard or<br>Enterprise Edition (SP2 or higher)                                                  | 9.2x                         | 64-bit Microsoft SQL Server is<br>supported.                                                                                                    |  |
| Microsoft SQL Server 2008 Standard or<br><b>Enterprise Edition</b>                                                           | 9.20 through 9.21            | For 9.22 or later, NA supports<br>the use of a SQL Server cluster<br>and SQL Server named                                                                                                    |  |
| Microsoft SQL Server 2008 Standard or<br>Enterprise Edition SP3 Cumulative Update<br>4                                       | 9.22 or later                | instances only for the following<br>configurations:<br>• 64-bit SQL Server Enterprise                                                                                                    |  |
| Microsoft SQL Server 2008 R2 Standard or<br><b>Enterprise Edition</b>                                                        | 9.20.01 or 9.21              | Edition 2008 SP3<br>Cumulative Update 4 (or<br>later service pack) running                                                                                                    |  |
| Microsoft SQL Server 2008 R2 Standard or<br>Enterprise Edition with one of the following<br>patch levels:                    | 9.22 or later                | on 64-bit Windows Server<br>2008 R2 Enterprise Edition<br>SP1 (or later service pack)<br>• 64-bit SQL Server Enterprise<br>Edition 2008 R2 SP2 (or later<br>service pack) running on<br>64-bit Windows Server 2008<br>R2 Enterprise Edition SP1<br>(or later service pack) |  |
| SQL Server 2008 R2 SP1 Cumulative<br>Update 6<br>$\rm SQL$ Server 2008 R2 SP2                                                |                              |                                                                                                    |  |
| MySQL 5.0.58                                                                                                    | 9.2x                         | The supported version of<br>MySQL ships with NA and runs<br>on all NA-supported operating<br>systems.                                                                                                    |  |

It is recommended to run the NA core and the NA database on separate physical machines. In addition, the database server should be dedicated to NA, rather than serving multiple applications.

## <span id="page-16-0"></span>Databases for Multimaster Distributed System

[Table 10](#page-16-1) describes the supported databases for a Multimaster Distributed System environment.

<span id="page-16-1"></span>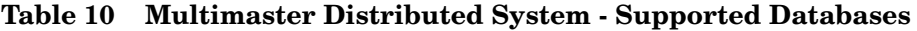

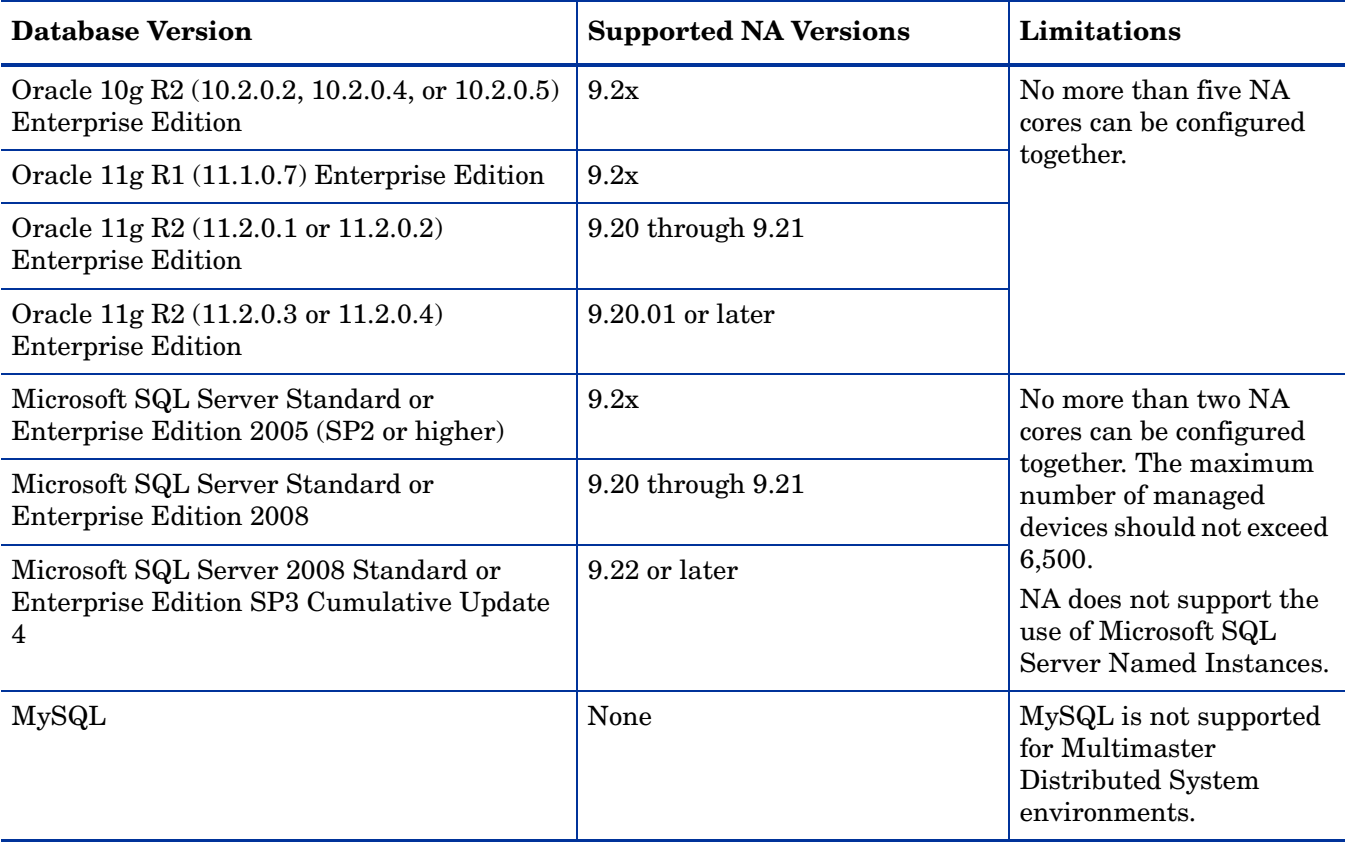

For information about configuring a Multimaster Distributed System environment, see the *NA Multimaster Distributed System on Oracle Guide* or the *NA Multimaster Distributed System on SQL Server Guide*.

## <span id="page-17-0"></span>Databases for Horizontal Scalability

[Table 11](#page-17-1) describes the supported databases for a Horizontal Scalability environment.

<span id="page-17-1"></span>**Table 11 Horizontal Scalability - Supported Databases**

| <b>Database Version</b>                                                                                                    | <b>Supported NA Versions</b> | Limitations                                                                                                    |  |
|----------------------------------------------------------------------------------------------------|------------------------------|----------------------------------------------------------------------------------------------------|--|
| Oracle 10g R2 (10.2.0.2, 10.2.0.4, or 10.2.0.5)<br><b>Standard or Enterprise Edition</b>                                                                                             | 9.2x                         | No more than five HP Network<br>Automation cores can be<br>configured together with a<br>single database.                                                                                                    |  |
| Oracle 11g R1 (11.1.0.7) Standard or<br><b>Enterprise Edition</b>                                                                                                    | 9.2x                         |                                                                                                    |  |
| Oracle 11g R2 (11.2.0.1 or 11.2.0.2) Standard<br>or Enterprise Edition                                                                                                    | 9.20 through 9.21            |                                                                                                    |  |
| Oracle 11g R2 (11.2.0.3 or 11.2.0.4) Standard<br>or Enterprise Edition                                                                                                    | 9.20.01 or later             |                                                                                                    |  |
| Oracle Real Application Clusters (RAC) on<br>Oracle 11g R2 (11.2.0.1, 11.2.0.2, 11.2.0.3, or<br>11.2.0.4) Enterprise Edition                                                         | 9.2x                         |                                                                                                    |  |
| Microsoft SQL Server Standard and<br>Enterprise Edition 2005 (SP2 or higher)                                                                                                    | 9.2x                         | No more than five HP Network<br>Automation cores can be<br>configured together with a<br>single database.<br>For 9.22 or later, NA supports<br>the use of a SQL Server cluster<br>and SQL Server named<br>instances only for the following                                                                                                    |  |
| Microsoft SQL Server 2008 Standard or<br><b>Enterprise Edition</b>                                                                                                    | 9.20 through 9.21            |                                                                                                    |  |
| Microsoft SQL Server 2008 Standard or<br>Enterprise Edition SP3 Cumulative Update<br>$\overline{4}$                                                                                  | 9.22 or later                |                                                                                                    |  |
| Microsoft SQL Server 2008 R2 Standard or<br><b>Enterprise Edition</b>                                                                                                    | 9.20.01 or 9.21              | configurations:<br>64-bit SQL Server Enterprise<br>Edition 2008 SP3                                                                                                    |  |
| Microsoft SQL Server 2008 R2 Standard or<br>Enterprise Edition with one of the following<br>patch levels:<br>SQL Server 2008 R2 SP1 Cumulative<br>Update 6<br>SQL Server 2008 R2 SP2 | 9.22 or later                | Cumulative Update 4 (or<br>later service pack) running<br>on 64-bit Windows Server<br>2008 R2 Enterprise Edition<br>SP1 (or later service pack)<br>64-bit SQL Server Enterprise<br>$\bullet$<br>Edition 2008 R2 SP2 (or later<br>service pack) running on<br>64-bit Windows Server 2008<br>R2 Enterprise Edition SP1<br>(or later service pack) |  |
| MySQL                                                                                                    | None                         | MySQL is not supported for<br>Horizontal Scalability<br>environments.                                                                                                    |  |

For information about configuring a Horizontal Scalability environment, see the *NA Horizontal Scalability Guide*.

## <span id="page-18-1"></span>Disaster Recovery

NA has been tested with Oracle GoldenGate configured with an Oracle database.

For more information, see the *NA Disaster Recovery Configuration Guide*, available from the HP Product Manuals web site at **h20230.www2.hp.com/selfsolve/manuals**. Use your HP Passport account to access this site, or register a new HP Passport identifier.

## <span id="page-18-0"></span>**Authentication**

[Table 12](#page-18-2) lists the authentication components that have been tested with NA.

<span id="page-18-2"></span>**Table 12 NA-Supported Authentication Components**

| <b>Authentication Type</b>                                                                                                    | <b>NA Console</b> | <b>NA Command-Line</b><br>Interface                       |
|----------------------------------------------------------------------------------------------------|-------------------|-----------------------------------------------------------|
| Microsoft Active Directory on Windows Server 2008 with<br>Domain and Forest function level: Windows 2000                                                                                            | X                 | X                                                         |
| Cisco Secure Access Control System version 3.1 for TACACS<br>and RADIUS                                                                                                    | X                 | X                                                         |
| Cisco Secure Access Control System version 5.1 for TACACS<br>and RADIUS<br>(recommended)                                                                                                    | X                 | X                                                         |
| OpenLDAP version 2.4.23                                                                                                    | X                 | X                                                         |
| Public Key Infrastructure (PKI) user authentication                                                                                                    | X                 | For NA proxy<br>sessions initiated<br>from the NA console |
| On the NA core server, RSA Authentication Manager version<br>6.1 with SecurID Software Tokens version 3.x and SoftID<br>version 3.0.7 or 4.1 (needed for the Windows operating<br>system only)      | X                 |                                                           |
| On the NA core server, RSA Authentication Manager version<br>7.1 with SecurID Software Tokens version 4.1 and SoftID<br>version 4.1 (needed for the Windows operating system only)<br>(recommended) | X                 |                                                           |

 $\blacktriangleright$ 

RSA device authentication is not yet available on Windows Server 2008. If you run NA on a Windows operating system and require RSA device authentication, you cannot install or upgrade to NA 9.20 or later at this time.

## <span id="page-19-0"></span>Satellite Configuration

NA 9.20 delivers the version gw-37.0.0.0.12.7-2 of the gateway software. This version corresponds to the gateway software shipped with HP Server Automation (SA) 7.50 and 7.60.

Satellite configurations use SA tunnels. Sharing Gateways between SA and NA is supported in SA 7.50 and NA 9.20.

To run an NA and SA Satellite co-residency environment, you will need two CPUs, 4 GB RAM, and 128 GB disk space. You can only manage 1,500 servers and 5,000 network nodes. For information about configuring a Satellite environment, see the *NA Satellite Guide*.

## <span id="page-19-1"></span>Java API

The Java API has been tested with the following operating systems:

- Windows Server 2008 R2
- Windows Server 2003
- Windows Server 2000, SP2
- Windows 2000 Professional, SP2
- Red Hat Enterprise Linux Server 5.2
- Red Hat Enterprise Linux Server AS (update 2 and 3)
- Oracle Solaris 10

## <span id="page-20-0"></span>Integration and Coexistence with Other Products

## **Coexistence**

The following product can co-exist on the same system as the NA version 9.22 core server:

• HP Network Node Manager i Software (NNMi) version 9.23

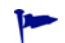

It is recommended that NA and NNMi each run on a dedicated server.

### **Integrations**

[Table 13](#page-20-1) lists the products have additional functionality available through an integration with NA version 9.22. Unless otherwise stated, patched versions of NA also integrate with patched or unpatched versions of the products listed here.

<span id="page-20-1"></span>**Table 13 Supported Integrations with NA**

| <b>Integrating Product</b>                                 | <b>Versions</b>                                             | <b>Notes</b>                                                                                                    |
|------------------------------------------------------------|-------------------------------------------------------------|----------------------------------------------------------------------------------------------------|
| <b>HP Business Service Automation</b><br>Essentials (BSAE) | 2.01<br>$\bullet$<br>9.10<br>۰<br>9.11<br>$\bullet$         | All versions require the NA-provided hotfix for<br>QCCR1B99473 applied to the BSAE system.                                       |
| <b>HP Live Network Connector (LNc)</b>                     | 3.11.01 or later<br>$\bullet$                               | The latest HP Live Network Connector is<br>recommended.                                                                          |
| HP Network Node Manager i<br>Software (NNMi)               | 9.23<br>٠                                                   | Documented in the HP Network Node Manager i<br>Software—HP Network Automation Integration<br><i>Guide</i> version 9.23 or later. |
| <b>HP</b> Operations Orchestration<br>Software (HP OO)     | 9.00<br>$\bullet$<br>9.02<br>$\bullet$<br>9.03<br>$\bullet$ |                                                                                                    |
| HP Server Automation Software (SA)                         | 9.13                                                        |                                                                                                    |

## <span id="page-21-0"></span>Web Browsers

## General Web Browser Requirements

- Disable all pop-up window blockers for the browser.
- Enable cookies for the browser.
- Enable JavaScript (active scripting) for the browser.
- Install Adobe® Flash version 9.x or later (for proper display of the device selector). For information about disabling the use of Flash, see the *NA Administration Guide*, available from the HP Product Manuals web site at **h20230.www2.hp.com/selfsolve/manuals**. Use your HP Passport account to access this site, or register a new HP Passport identifier

## Supported Web Browsers

- Microsoft Internet Explorer (32-bit and 64-bit) version 8 (not running in Compatibility View mode)
- Microsoft Internet Explorer (32-bit and 64-bit) version 9 (not running in Compatibility View mode)
- Mozilla Firefox 10.x or 17.x ESR

The Firefox Extended Support Release (ESR) browser is available from: **http://www.mozilla.org/en-US/firefox/organizations/all.html**

To preserve the Firefox extended support release version, disable automatic updating of the browser:

- a In Firefox, click **Firefox** > **Options**.
- b In the **Options** dialog box, select the **Advanced** pane, and the select the **Update** tab.
- c Under Firefox updates, select **Check for updates**.
- d Click **OK**.

When accepting Firefox updates, do not update beyond the supported version.

## <span id="page-22-0"></span>Internationalization and Localization Support

NA 9.22 can be installed on an operating system running under the following non-English locales or character sets:

- GB2312 for Simplified Chinese
- Shift-JIS for Japanese
- EUC-KR for Korean

To switch the locale of an English Windows Server 2008 platform to Asian languages, the double-byte character set (DBCS) support must first be installed.

NA accepts a local language in the following places:

- Comment fields
- Description fields
- Custom data labels
- Custom data fields
- Most name and text fields, such as device location and vendor

You can search on single and multi-byte character sets, as long as the field being searched accepts them. You can also import and export configuration policies that contain single and multi-byte character sets.

On Windows systems, NA does not support installation using directory paths with localized characters. The path name for the NA installation directory can contain English characters only.

Before using Internet Explorer to access the NA console on an NA core server that is configured to support an Asian Language, install the East Asian Language with the following procedure:

- 1 In the Control Panel, select **Regional and Language Options**.
- 2 On the Languages tab, select **Install files for East Asian Languages**, and then follow the instructions.

### Oracle Localization Considerations

When using NA globalization support with Oracle, specify the appropriate database character set when creating a new Oracle database. In addition, if the language you select is double-byte encoded, for example Chinese, Korean, or Japanese, you might also want to set the NLS\_LENGTH\_SEMANTICS initialization parameter to CHAR, so that one DBCS character is counted as "one" instead of "two."

### SQL Server Localization Considerations

During NA installation, you are prompted to select a Collation Type when configuring a new SQL Server database. The goal is to facilitate the use of NA regardless of your native language, writing system, and cultural conventions.

SQL Server collation dictates the character set that is stored in the database. For example, if you select a Chinese collation, you can only enter Chinese characters, not Japanese, Korean, and so on. You can always enter Latin characters regardless of the collation type.

For SQL Server, NA supports the following collations:

- SQL\_Latin1\_ General\_CP1\_CI\_AS
- Chinese\_PRC\_CI\_AS
- Japanese CI AS
- Korean\_Wansung\_CI\_AS

For more information about collations, see the documentation for your database.

### MySQL Localization Considerations

NA supports UTF-8 non-English Oracle locales. NA does not support any language other than English when MySQL is used as the back-end database.

For MySQL, NA supports the following collations:

- latin1
- utf8
- sjis
- gb2312
- euckr

For more information about collations, see the documentation for your database.

## <span id="page-23-0"></span>Additional Applications

You might need access to the following optional applications:

- Adobe Reader version 6.0 or later to view the NA documentation.
- Microsoft Excel 2000 or later to view Summary Reports.
- ActivePerl 5.8.x (for Windows)
- Perl 5.8.x (for Solaris and Linux)
- Perl Net::SSH::Expect module (for using the Opsware::NAS::Connect module with SSH), Linux and Solaris only

SSH connections to the NA Perl API require the Net::SSH::Expect module. Due to limitations of ActiveState ActivePerl on Windows, the NA Perl API does not support SSH connections from Windows systems. As a workaround, install the NA client on a supported Linux or Solaris system, and run the NA Perl API from that system.

## <span id="page-24-0"></span>HP Network Automation Supported Devices Matrix

To access the *NA Supported Devices Matrix*, view the *Supported Devices- NA 7.x and later* document on the HP Live Network web site:

#### **https://hpln.hp.com/node/19/contentfiles?dir=2258**

(under Driver Packs > Documentation)

Access to this page requires an HP Live Network user account.

NA Support Matrix 9.22

# We appreciate your feedback!

If an email client is configured on this system, by default an email window opens when you click *[here](mailto:ovdoc-nsm@hp.com ?Subject=Feedback on NA Support Matrix, December 2013 (9.22)&body=Feedback:)*.

If no email client is available, copy the information below to a new message in a web mail client, and then send this message to **ovdoc-nsm@hp.com**.

**Product name and version:** NA 9.22

**Document title:** *NA Support Matrix, December 2013*

**Feedback:**